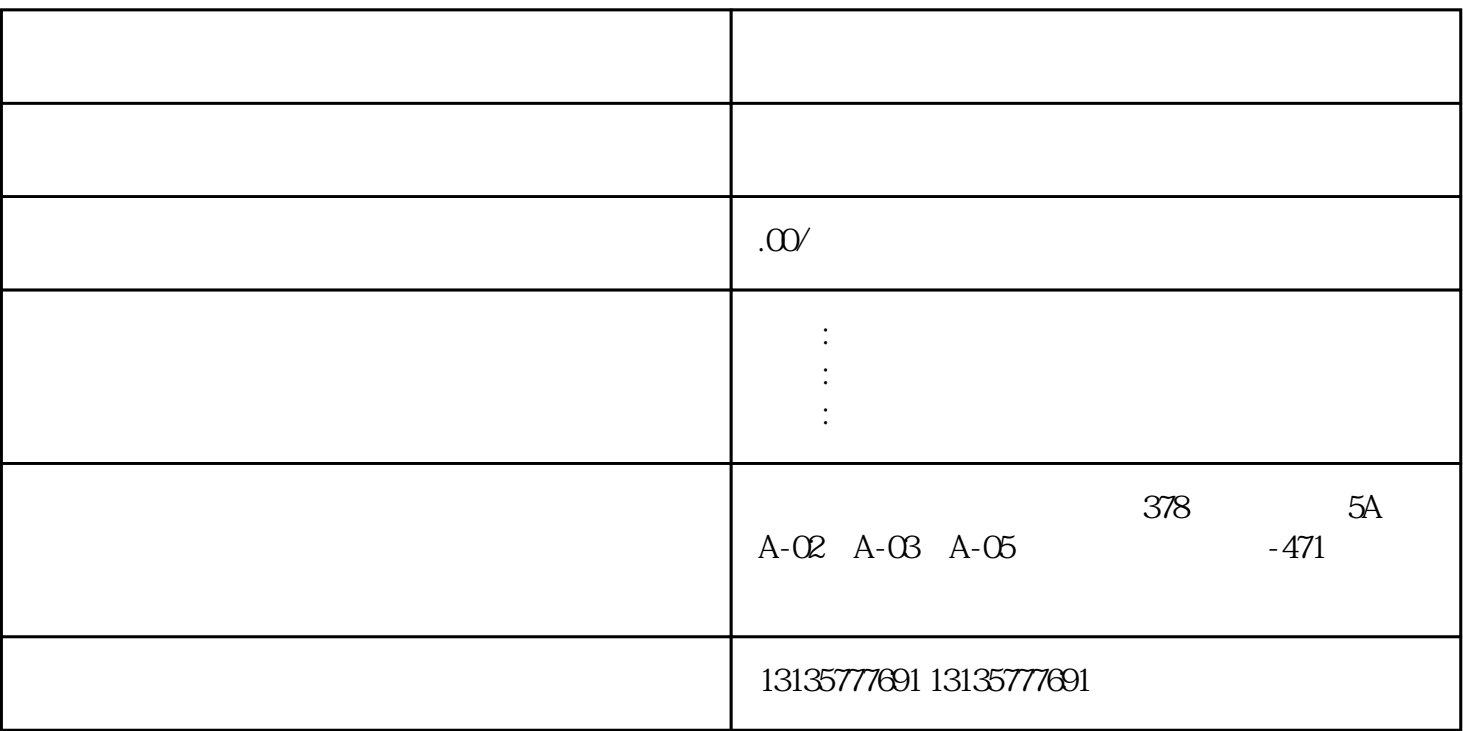

 $D$ 

1.<br>  $3\frac{2}{4}$ <br>  $5\frac{1}{4}$ 1.  $\blacksquare$  $2$  $3.$  $4.$  $\sim$  6.

 $=$  1.  $\frac{1}{\sqrt{1-\frac{1}{\sqrt{1-\frac{1}{\$ 

.  $\kappa$  $7.$ 

 $\pm 1$ 

 $1$ 

 $MC$  $MC$ 

 $\mathcal{L}_{\mathcal{M}}$  , which is a set of the set of the set of the set of the set of the set of the set of the set of

 $1-2$ 

 $\frac{3}{2}$